## **Difference in Daffodil and normal ping\_data.pl form output**

The Daffodil version of ping-data.pl<http://ping-data.pl> is unusual:

- Normally at the top of the ping\_data.pl (e.g. [http://pinger.unimas.my/cgi-bin/ping\\_data.pl](http://pinger.unimas.my/cgi-bin/ping_data.pl)) output form there are some boxes that appear at the top that help in diagnosing problems (see below).
- These appear to be missing in your the Daffodil version at [http://203.190.11.4/cgi-bin/ping\\_data.pl](http://203.190.11.4/cgi-bin/ping_data.pl)

The two scripts say they are the same version (3.93).

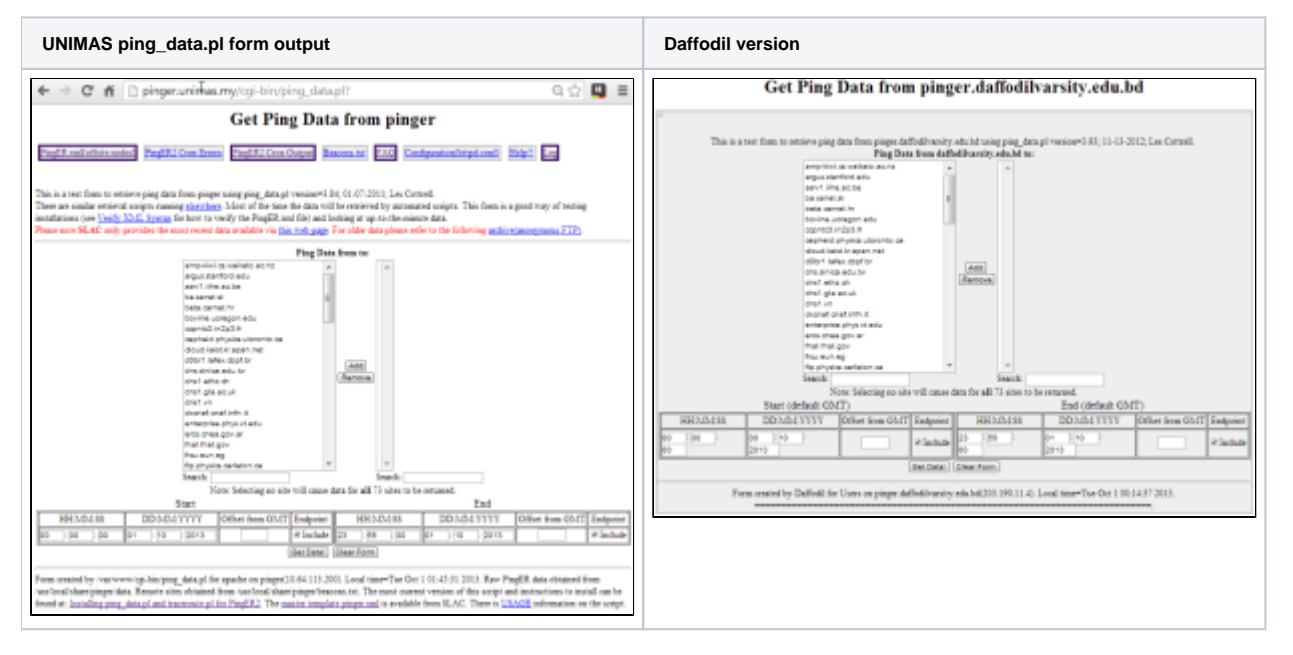

The Daffodil version HTML reads as:

```
</HEAD>
<div align='center'><h1>Get Ping Data from pinger.daffodilvarsity.edu.bd <[http://pinger.daffodilvarsity.edu.bd
/]> </h1></div><div id='menubar_top' style='text-align: center; position:absolue;width: 100%;left:0%;height:
5%;'>
<div style='margin-left:auto;padding:5px;float:left; margin-right: auto;display:inline;'>
<a style='display:block;border-style:ridge;background-color:#eeeeee;'PingER .........</a>
</div>
<br/><div id='info'><br>
```
The SLAC version reads as::

```
<div align='center'><h1>Get Ping Data from www1.slac.stanford.edu <[http://www1.slac.stanford.edu/]> </h1><
/div><div id='menubar_top' style='text-align: center; position:absolue;width: 100%;left:0%;height:5%;'>
<div style='margin-left:auto;padding:5px;float:left; margin-right: auto;display:inline;'>
<a style='display:block;border-style:ridge;background-color:#eeeeee;' href='?admin_func=pinger_xml' 
title='pinger.xml configuration file'>PingER.xml[offsite.nodes]</a>
</div>
<div style='margin-left:auto;float:left; margin-right: auto;padding:5px;display:inline;'>
<a style='display:block;border-style:ridge;background-color:#eeeeee;' href='?admin_func=std_cron_err' title='If 
Deployed; PingER2 Cron Error Output'>PingER2 Cron Errors</a>
</div>
<div style='margin-left:auto;float:left; margin-right: auto;padding:5px;display:inline'>
<a style='display:block;border-style:ridge;background-color:#eeeeee;' href='?admin_func=std_cron_out' title='If 
Deployed; PingER2 Cron Standard Output'>PingER2 Cron Output</a>
</div>
<div style='margin-left:auto;float:left; margin-right: auto;padding:5px;display:inline;'>
<a style='display:block;border-style:ridge;background-color:#eeeeee;' href='?admin_func=beacons' title='If 
Deployed PingER2;Show Beacons.txt File'>Beacons.txt</a>
</div>
<div style='margin-left:auto;float:left; margin-right: auto;padding:5px;display:inline;'>
<a style='display:block;border-style:ridge;background-color:#eeeeee;' href='?admin_func=new_beacons' 
title='Generate a new Beacons.txt File'>Pull Beacons</a>
</div>
<div style='margin-left:auto;float:left; margin-right: auto;padding:5px;display:inline;'>
<a style='display:block;border-style:ridge;background-color:#eeeeee;' href='http://www-iepm.slac.stanford.edu
/pinger/faq.html' title='Show FAQ'>FAQ</a>
</div>
<div style='margin-left:auto;float:left; margin-right: auto;padding:5px;display:inline;'>
<a style='display:block;border-style:ridge;background-color:#eeeeee;' href='?admin_func=httpd' title='Show 
httpd.conf'>Configuration(httpd.conf)</a>
</div>
<div style='margin-left:auto;float:left; margin-right: auto;padding:5px;display:inline;'>
<a style='display:block;border-style:ridge;background-color:#eeeeee;' href='?help=1' title='Show Usage 
Information'>Help\!\!</a>
</div>
<div style='margin-left:auto;float:left; margin-right: auto;padding:5px;display:inline;'>
<a style='display:block;border-style:ridge;background-color:#eeeeee;' href='?admin_func=update' title='Update 
pinger.xml'>Update</a>
</div>
<div style='margin-left:auto;float:left; margin-right: auto;padding:5px;display:inline;'>
<a style='display:block;border-style:ridge;background-color:#eeeeee;' href='?admin_func=fileLog' title='Show 
Log Information'>Log</a>
</div>
```
This may be deliberate as part of reducing the security exposure, which is OK. However, it does limit our capabilities to assist.